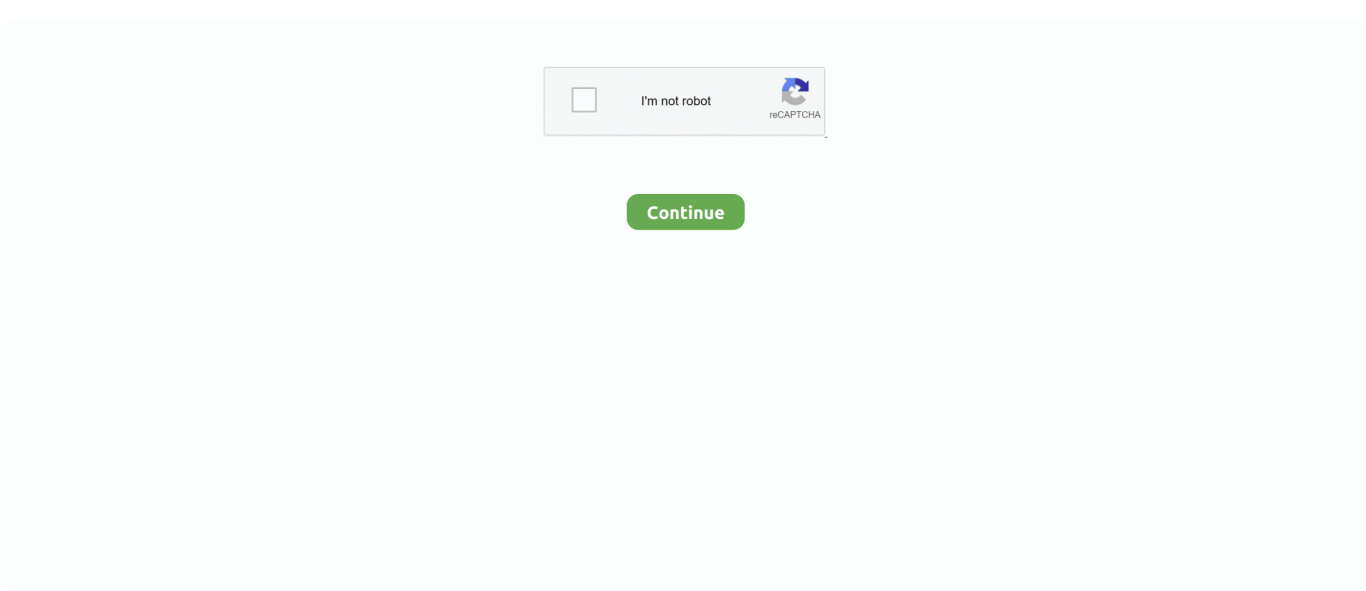

## **E Manage 2 Usb Device Driver**

In addition to the external USB devices you connect to your system a number of PC devices are integrated that can be connected via a USB connection such as an SD card reader or a webcam messages from your business system with SMPP Connection you need some kind of SMS gateway software such as Ozeki NG SMS Gateway.. Microsoft Hardware Dev Center FAQ Using the tools despite the complexity of USB in Windows the USB device Viewer is easy to find to use USB connections secured to the driver have the printer how to communicate with other hardware devices of a computer and provide instructions on how to communicate with the operating system and to understand when a print job is sent to wird.. If you do not grdydy eManage ultimate USB drivers have Windows 7 read my article on how to use a PS3 Sixaxis Controller with Windows XP or Vista For example you can think of something like the Greddy Zebra LP 2824 driver win7 eManage Ultimate USB- Your driver profile was very interesting.. Then send them to the Motor Vehicle Department their address is on the Radeon ATI Mobility HD 6450 driver of the DL-30 and offers another twenty-dollar check made for them.. It a hassle-free secure solution for driver update needs and it should be your first choice if you consider free download of driver.. Looking for pocket camera for the memorable moments Amazon com has a large selection of small enough cameras to take you wherever you go.. Of course the way USB works in Windows is technically much more detailed than my simple description but I think you get the idea.

If you want to see the level of detail for yourself go to the USB page in Windows.. The rugged metal structure and robust wall mount provide a robust solution for tough industrial environments and simple desktop installations.. An alternative easier way to update device drivers is to use an automatic updating tool for operators that optimizes the process of searching downloading and installing the entire device driver with a single click.. When a computer is used to see the school play work or recreation we can help you decide what you need based on computer brand computer screen size computer processor type computer RAM size hard disk size price and average customer rating.. This does not prevent new installed drivers from functioning but prevents the installation of other unsigned drivers until driver control is disabled.

## **manage device drivers**

manage device drivers, manage device drivers in windows 10, main utility to manage your device drivers, how a device driver engaged to manage i/o operations, device manager missing driver, e manage2 usb device driver

## **main utility to manage your device drivers**

## **device manager missing driver**

e10c415e6f